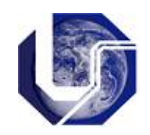

## **1) Structs**

Uma estrutura é um agregado de várias variáveis, possivelmente de tipos diferentes. Em C define-se uma estrutura utilizando-se o termo *struct*.

Frequentemente há a necessidade dos programas modelarem conjuntos de dados que não são homogêneos como, por exemplo, informações a respeito de um estudante que poderiam incluir o nome, o número de matrícula e a média das notas. Um tipo de dados para esse conjunto poderia usar uma *string* de caracteres para o nome, um número inteiro para o número da matrícula, um número real para a média das notas.

A criação de uma estrutura em C tem a forma geral:

```
struct nome estrutura {
   tipo 1 nome campo 1;
    tipo_2 nome_campo_2; 
    ... 
   tipo n nome campo n;
} variaveis estrutura;
```
O termo nome estrutura é o nome dado para a estrutura, definida por seus diversos campos. A ocorrência de variáveis estrutura é opcional, sendo utilizadas para definir nomes de variáveis do tipo da estrutura, como mostra o exemplo:

```
struct aluno{
      char nome<sup>[40]</sup>;
      int numero;
      float media notas;
} a1, a2;
```
## **2) Operações em Estruturas**

As operações principais sobre estruturas são atribuição e referência aos campos da estrutura. As referências aos campos individuais são especificadas por meio do operador ponto (.) e do nome de cada campo:

```
struct aluno{
  char nome<sup>[40]</sup>;
   int numero;
  float media notas;
} a1, a2;
main(){
     strcpy(a1.nome, "Joao Marcelo");
     a1.numero = 3342; // referência ao campo número
     a1. media notas = 87.8;
     printf("Nome: %s",a1.nome);
      …
     a2=a1; // atribuição
     printf("Nome: %s",a2.nome);
     … 
}
```
Como mostra o trecho de programa anterior, podem-se atribuir duas variáveis de tipo estrutura, desde que sejam do mesmo tipo. Neste caso, todos os campos de primeira serão copiados na segunda.

Pode-se também ter um ponteiro para uma estrutura. Um exemplo de declaração poderia ser:

```
struct aluno *aluno especial;
```
Um ponteiro para uma estrutura funciona como um ponteiro para qualquer outro tipo de dado em C: pode-se apontar para uma variável *struct* já existente ou alocar memória (usando, por exemplo, a função malloc:

```
int main(){
     struct aluno *aluno especial;
     aluno_especial = (struct aluno *) malloc (sizeof (struct
aluno));
     strcpy((*aluno especial).nome, "Carlos Pontes");
     … 
}
```
## **Exercícios:**

1) Escreva um programa para criar uma *struct* chamada Ponto, contendo as coordenadas inteiras x e y do plano. Declare 2 pontos, leia as coordenadas x e y de cada um e calcule e imprima a distância entre os pontos.

2) Usando a *struct* aluno definida na seção anterior, crie um programa que armazena num vetor os dados de todos os alunos de uma turma (20 alunos no máximo) e retorne os cálculos:

- Média geral da turma
- Listagem de todos os nomes de alunos que não obtiveram média igual ou superior a 60.

3) Crie um programa para armazenar uma agenda de contatos pessoais usando estrutura. Faça funções para (i) pesquisar por nome, (ii) pesquisar por telefone e (iii) listar contatos. Um contato deve ser composto por nome, endereço, telefone e e-mail. Use alocação dinâmica para o armazenamento do nome do contato. Para definir e armazenar a lista de contatos, use um vetor de estrutura, também alocado dinamicamente.

*Bom trabalho!!*